## Processus des ventes

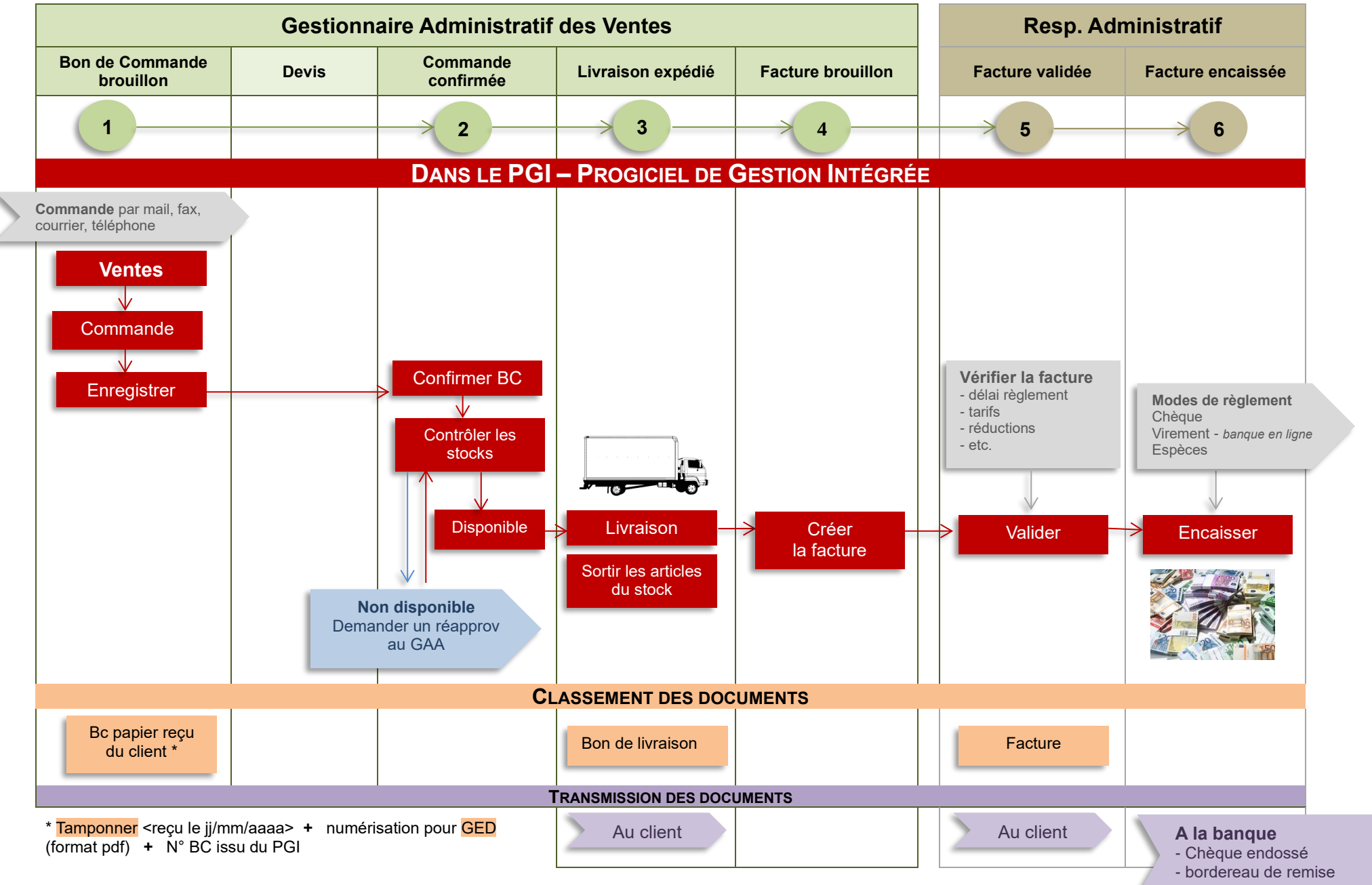